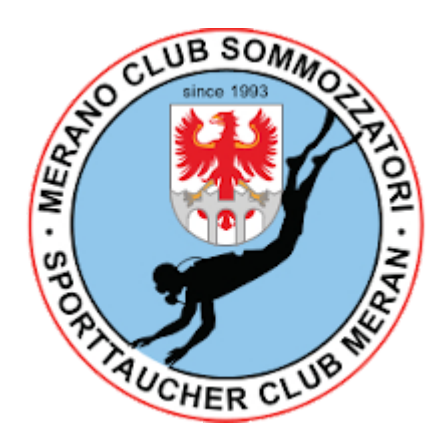

## LANCIO DEL PEDAGNO *Merano Club Sommozzatori*

#### Matteo De Lorenzi

Version 1.2, 23/08/2023: Migliorata la descrizione procedurale del lancio

# **Indice**

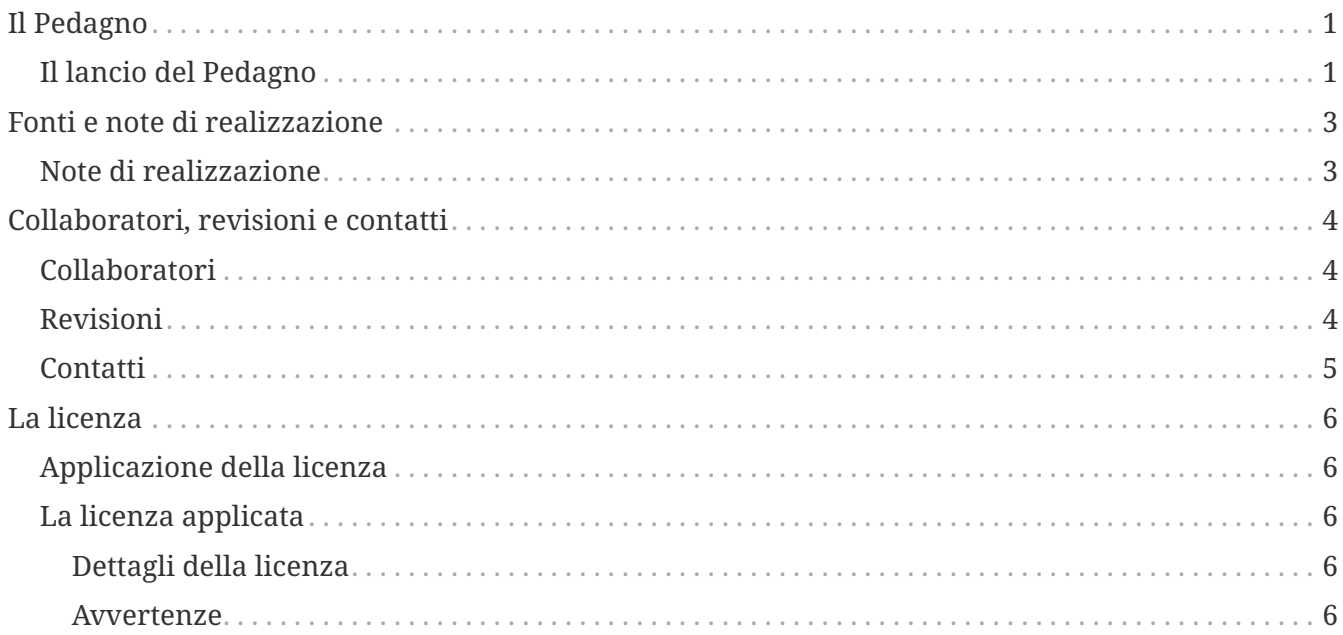

# <span id="page-2-0"></span>**Il Pedagno**

Il pallone, chiamato anche pedagno o SMB (*Surface Marker Buoy*) viene utilizzato principalmente come dispositivo di segnalazione in modo che il supporto di superficie sia in grado di individuare e recuperare un *team* di subacquei durante un'immersione o per segnalare la propria presenza alle barche. Può anche essere utilizzato come strumento di comunicazione per indicare semplicemente "siamo OK". Il tipo di immersione e diversi scenari determineranno quando e come il SMB viene mandato in superficie.

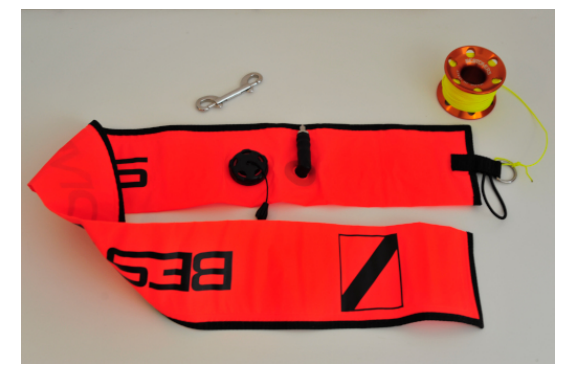

*Figure 1. Pedagno - by Andrea Congiu*

### <span id="page-2-1"></span>**Il lancio del Pedagno**

#### **Il lancio va condotto come segue**

- Il subacqueo responsabile del lancio del pallone comunicherà al *team* tramite segnale standard il lancio;
- mettere via la torcia in posizione temporanea;
- prendere pallone e rocchetto (o *spool*) di adeguate dimensioni (nota se il pallone e rocchetto non sono ancora connessi tra loro il subacqueo dovrà usare il metodo imparato durante il corso);
- sganciare il moschettone doppia luce dal rocchetto e attaccarlo a uno dei *D-Ring* sugli spallacci o passarlo momentaneamente al compagno;
- verificare che non ci sia avanzo di sagola che esce dal rocchetto e tenere saldamente sia rocchetto che pallone;
- liberare il pallone da qualsiasi chiusura tipo elastico o velcro;
- verificare guardando in alto che non ci siano ostruzioni o altri subacquei;
- con la mano sinistra impugnare rocchetto e il beccuccio di gonfiaggio, tenendo quest'ultimo sopra il rocchetto;
- con la mano destra togliere dalla bocca l'erogatore primario quindi, soffiare aria dentro il pallone con la bocca per metà del volume dei polmoni;
- riposizionare in bocca l'erogatore primario con la mano destra prestando attenzione. Se possibile non respirare prima del lancio. Il volume d'aria che si andreabbe ad aggiungere nei polmoni modificherebbe l'assetto tendendo alla risalita;
- allontanare rocchetto e pallone dal corpo prestando attenzione che non ci siano intoppi e

lasciare andare il pallone;

- respira;
- far scorrere il rocchetto tra indice e pollice facendo un minimo di pressione, **mai** mettere dentro le dita nel buco del rocchetto.

Quando il pallone raggiunge la superficie, mettere in tensione la sagola e fissare sagola e rocchetto tramite il moschettone doppia luce precedentemente fissato al *D-ring*.

Durante la risalita il subacqueo responsabile del pallone farà su il rocchetto adeguando la velocità di risalita e mantenendo sempre tensione sulla sagola. Per soste lunghe fisserà nuovamente sagola e rocchetto con il moschettone.

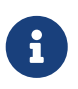

La procedura appena descritta riguarda l'utilizzo di un pallone chiuso, se si utilizza un pallone semi-chiuso la procedura rimane identica eccetto il metodo di gonfiaggio. In questo caso si useranno le bolle del gas espirato fuori dall'erogatore, prestare la massima attenzione che non ci siano impigliamenti di sagola durante l'esecuzione.

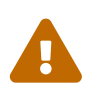

Dopo aver lanciato il pedagno, il moschettone a doppia luce e/o il rocchetto **non devono MAI** essere collegati direttamente al subacqueo. Questa situazione è fonte di pericolo. Il roccetto **deve** essere tenuto con una mano.

## <span id="page-4-0"></span>**Fonti e note di realizzazione**

### <span id="page-4-1"></span>**Note di realizzazione**

Per la realizzazione del manuale è stato usato solo *software Open Source* e *Free*

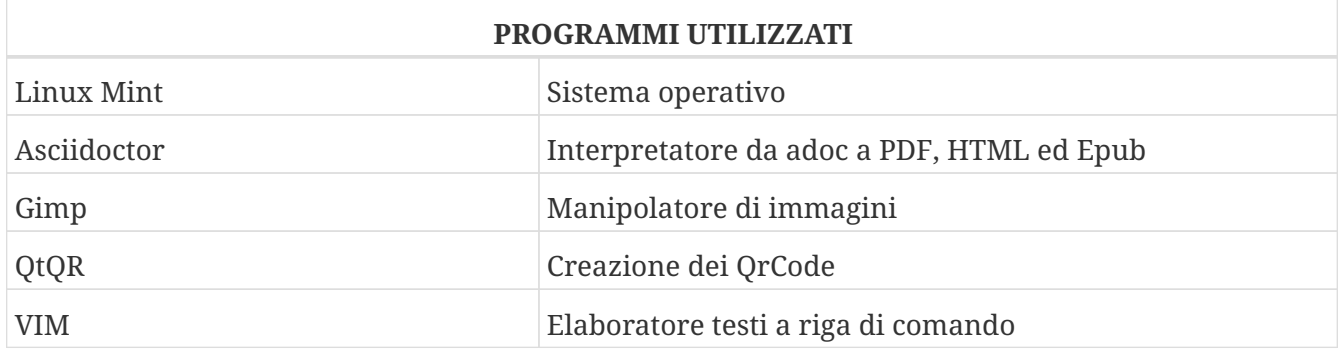

# <span id="page-5-0"></span>**Collaboratori, revisioni e contatti**

### <span id="page-5-1"></span>**Collaboratori**

Quest'opera è curata da Matteo De Lorenzi. Di seguito vengono elencate le persone che hanno preso parte alla sua realizzazione.

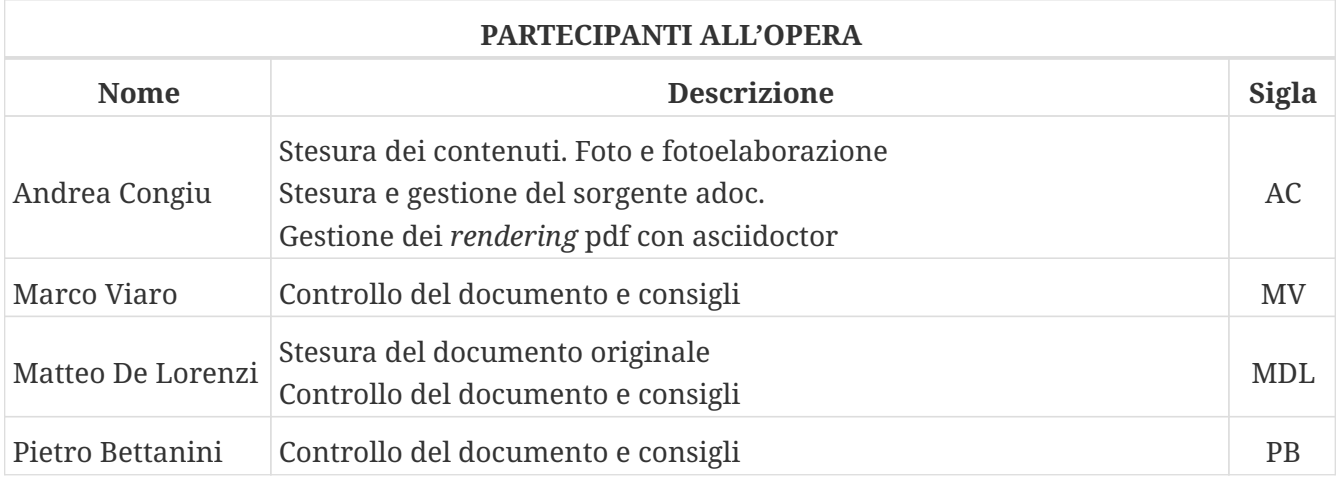

#### <span id="page-5-2"></span>**Revisioni**

Nella tabella seguente viene elencata la cronologia delle revisioni.

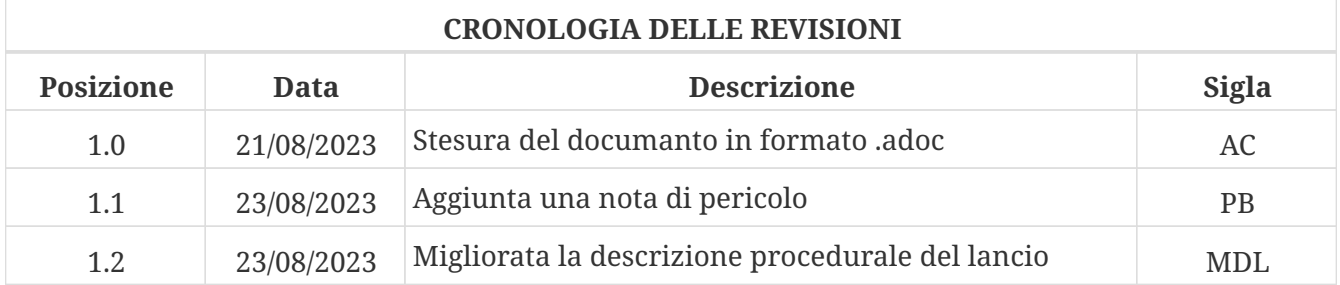

### <span id="page-6-0"></span>**Contatti**

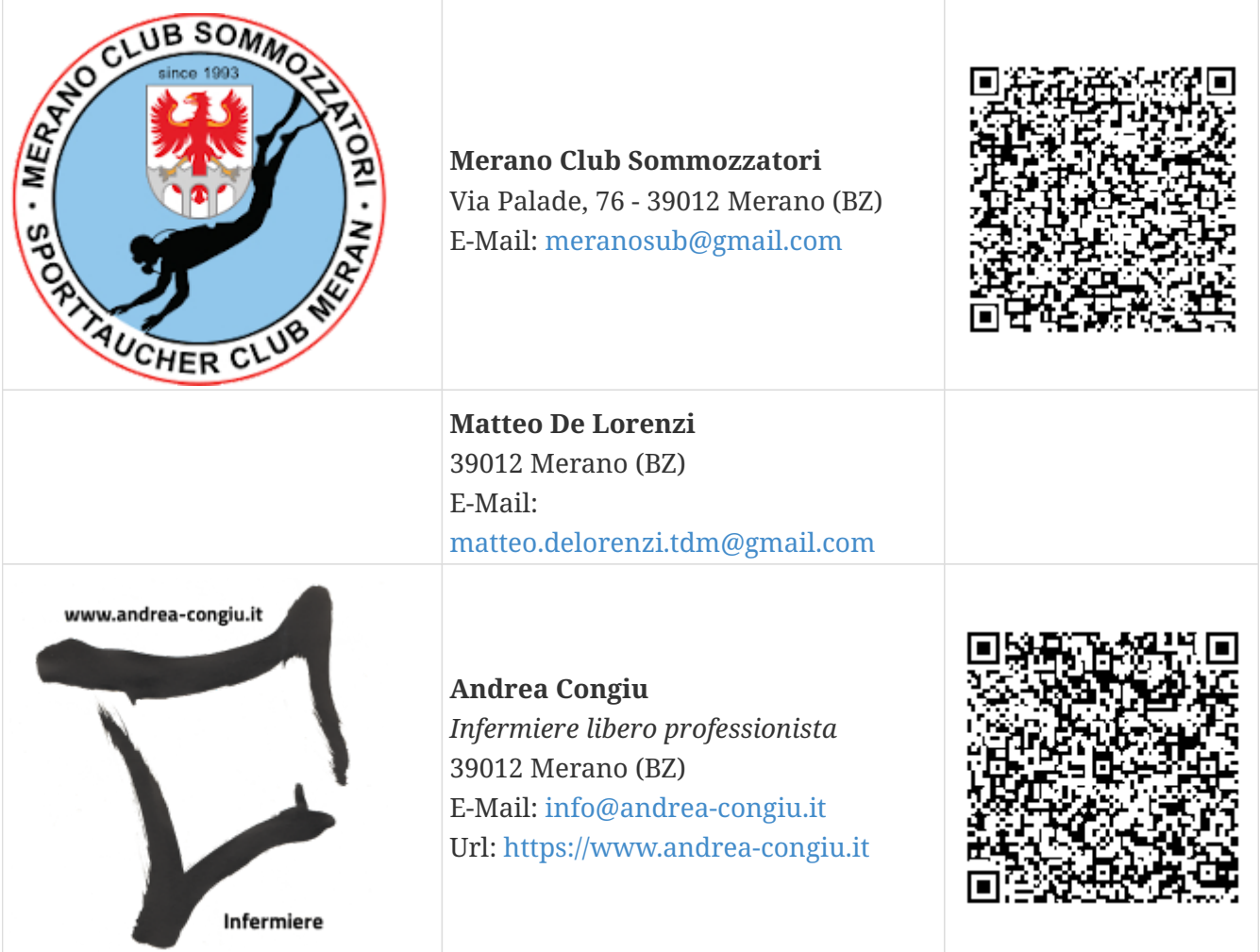

## <span id="page-7-0"></span>**La licenza**

### <span id="page-7-1"></span>**Applicazione della licenza**

Per principio vorrei che tutta la documentazione prodotta sia liberamente condivisibile, modificabile e ri-condivisibile. È quindi necessario applicare una licenza e a tale scopo è stata scelta la *Creative Commons Attribuzione - Condividi allo stesso modo 4.0 Internazionale*. È anche di fondamentale importanza l'utilizzo di formati aperti per la creazione dei documenti, ad esempio quelli di libreOffice. Per la realizzazione di questo progetto ho usato un formato di testo adoc e poi processato con asciidoctor per generare l'HTML e il PDF.

#### <span id="page-7-2"></span>**La licenza applicata**

Quest'opera è stata rilasciata con licenza Creative Commons Attribuzione - Condividi allo stesso modo 4.0 Internazionale (CC BY-SA 4.0). Per leggere una copia della licenza visita il sito web <https://creativecommons.org/licenses/by-sa/4.0/deed.it> o spedisci una lettera a Creative Commons, PO Box 1866, Mountain View, CA 94042, USA.

#### <span id="page-7-3"></span>**Dettagli della licenza**

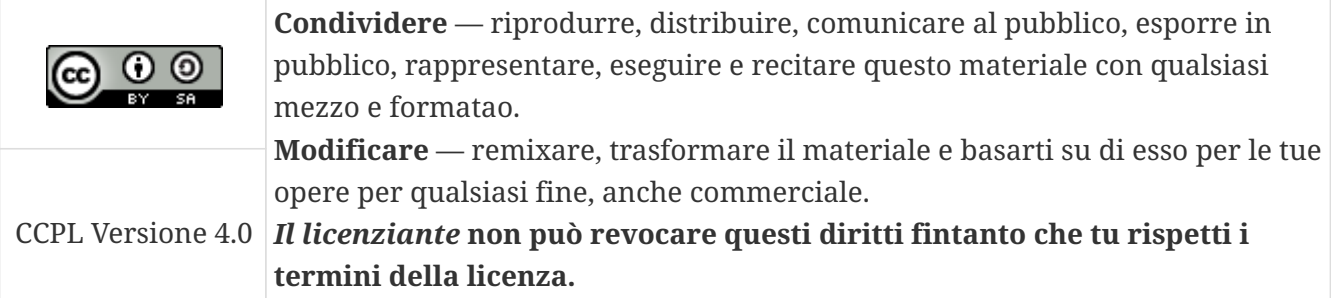

#### <span id="page-7-4"></span>**Avvertenze**

- Questa guida è un progetto su base volontaria, creta da un utente GNU/Linux senza competenze informatiche specifiche.
- Non vi è nessuna garanzia che la guida sia esente da errori o imprecisioni. Non esiste un organo di controllo qualificato e responsabile della correttezza dei contenuti. Ergo ogni utente che esegue le procedure lo fa a proprio rischio e pericolo.
- Si incoraggia la verifica delle informazioni contenute nella giuda.

*Se modifichi o riutilizzi questo documento cita la fonte con il seguente testo*

*Fonte:*

 $\blacksquare$ 

**Andrea Congiu** - *Infermiere libero professionista* 39012 Merano (BZ) E-Mail: [matteo.delorenzi.tdm@gmail.com](mailto:matteo.delorenzi.tdm@gmail.com) Url: <https://www.andrea-congiu.it>